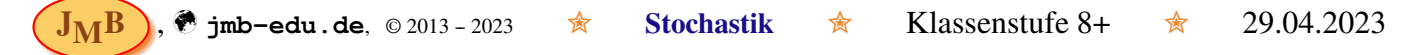

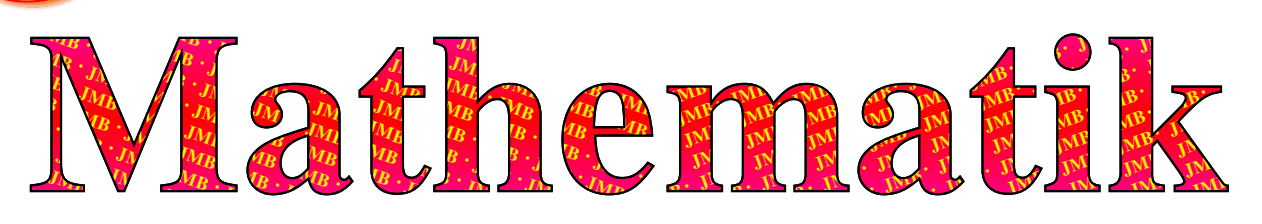

## Wahrscheinlichkeitsrechnung und Statistik

❍ Oberbegriff: Stochastik – 'Kunst des Vermutens'

[mit Analysis (z.B. Funktionen und deren Analyse) und (linearer) Algebra (Vektor, Matrix – 'berechnende Geometrie') eines der wichtigsten Teilgebiete der Mathematik {weitere: Logik und Mengenlehre, Topologie etc.}]; Bestandteile der Stochastik:

- **□ Wahrscheinlichkeiten und Zufallsexperimente** (s. Rückseite)
- Statistik: Analyse quantitativer Daten (Umfragen, Wahlen, Erhebungen)
	- ☞ Grundgesamtheit: Menge aller statistischen Einheiten mit ¨ubereinstimmenden Identifikationskriterien (ähnlich der Ergebnismenge S)
- E Kombinatorik: Bestimmung der Zahl möglicher Anordnungen oder Auswahlen von unterscheidbaren/ nicht unterscheidbaren Objekten mit/ ohne Beachtung der Reihenfolge
- Spieltheorie: Analyse von Systemen mit mehreren Akteuren, z.B. zur Ableitung rationalen Entscheidungsverhaltes in sozialen Konfliktsituationen

## ❍ Maße

- ► Absolute Häufigkeit (*H*): dies entspricht dem umgangssprachlichen Begriff Anzahl.
- **► Relative Häufigkeit** (*h*): Anteil der Elemente einer Menge mit bestimmter Merkmalsausprägung: *h*(Merkmal) = *H*(Merkmal)/*H*(alle möglichen Merkmalsausprägungen) bzw.  $h_n(A) = H_n(A)/n$  bei *n* Elementen und daraus *H<sup>n</sup>* (*A*) mit Ereignis *A*.
- ➢ ✿✿✿✿✿✿✿✿✿✿✿✿✿✿✿✿✿✿✿✿ Wahrscheinlichkeit: *P* (engl. *probability*; lat. *probabilitas, -atis f*: Glaubhaftigkeit, Wahrscheinlichkeit)
	- **●** Erlaubter Bereich der Wahrscheinlichkeit:  $0 < P < 1$  bzw.  $P \in [0, 1]$
	- **②** Unmögliches Ereignis (leere Menge bzw. komplementär zur Menge aller möglichen Ergebnisse):  $P(\emptyset) = P(\overline{S}) = 0$
	- $\bullet$  Sicheres Ereignis (in Menge aller möglichen Ergebnisse [auch Elementarereignisse genannt]):  $P(S) = 1$
	- ❹ Die Wahrscheinlichkeit eines Ereignisses ist die Summe der Wahrscheinlichkeiten der zugehörigen Ergebnisse (z.B. *E*: gerade Augenzahl bei Wurf 6-er Wüfel,  $P(E) = P(2) + P(4) + P(6)$  [*E*: ungerade Augenzahl]).
	- ❺ Die Wahrscheinlichkeit des Eintretens eines Ereignisses und die seines Nichteintretens (komplementäres oder Gegen-Ereignis) addieren sich zu Eins:  $P(E) + P(\overline{E}) = 1$ .
	- **G** Gesetz der großen Zahlen: Die relativen Häufigkeiten nähern sich mit steigender Versuchszahl der Wahrscheinlichkeit *P* an, d.h. die Schwankung von *h* um *P* wird geringer.
	- **◯** Bedingte Wahrscheinlichkeit: Wahrscheinlichkeit für *B*, wenn zuvor *A* eintrat (Bezug zu spezieller Gruppe):  $P_A(B) = P(A + B)/P(A)$  [wenn *A* und *B* unabhängig sind, gilt:  $P_A(B) = P(B)$ ].
	- **O** Multiplikationssatz:  $P(A+B) = P(A) \cdot P_A(B) = P(B) \cdot P_B(A)$  (entspricht Pfadmultiplikation; s. Rückseite).
	- **0** Bayes-Regel:  $P_B(A) = P(A) \cdot P_A(B)/(P(A) \cdot P_A(B) + P(\overline{A}) \cdot P_{\overline{A}}(B)) = P(A+B)/P(B)$

Die Wahrscheinlichkeit eines Ergebnisses gibt an, welche relative Häufigkeit man bei häufiger Versuchsdurchführung erwarten kann (s.  $\mathbf{\Theta}$ ) – sowie die Gewinnchance beim nächsten Spiel. Bei Laplace-Experimenten können Wahrscheinlichkeiten durch Symmetriebetrachtungen berechnet bzw. abgeschätzt werden.

*Anmerkung:* In NI wird dieses Dokument in Klasse 9 durchgenommen, in NRW in Klasse 8 mit Ausnahme der bedingten Wahrscheinlichkeit und Bayes-Regel sowie der Vierfeldertafel, die dort in Klasse 10 (EF) behandelt werden [alle drei Angaben beziehen sich auf das auslaufende G8]. In RLP wird dieses Dokument in Klasse 9 bzw. durch Wiederholung in Klasse 10 behandelt (G9 wie G8GTS).

- O Zufallsexperimente (Würfeln (6-Seiter, 4-Seiter, etc.), Münzwurf (W: Wappen, Z: Zahl), Glücksrad, Reißzweckenwurf, ...)
	- $♦$  Keine Vorhersagbarkeit des Ergebnisses (bzw. Ausgangs) bei Durchführung [Zufallskomponente]
	- $\Rightarrow$  Alle Ergebnisse lassen sich angeben.  $\Rightarrow$  Ergebnismenge S (z.B. 6-er Würfel: S = {1,2,3,4,5,6} oder beim Münzwurf mit drei unterscheidbaren Münzen:  $S = \{(\mathbf{W}|\mathbf{W}|\mathbf{W}), (\mathbf{W}|\mathbf{Z}|\mathbf{Z}), (\mathbf{W}|\mathbf{Z}|\mathbf{W}), (\mathbf{W}|\mathbf{Z}|\mathbf{Z}), (\mathbf{Z}|\mathbf{W}|\mathbf{X}), (\mathbf{W}|\mathbf{Z}|\mathbf{Z})\}$ .
	- $\Rightarrow$  Der Versuch lässt sich unter gleichen Bedingungen beliebig oft wiederholen.
	- $\Rightarrow$  Laplace-Experiment: Zufallsexperimente mit gleich wahrscheinlichen (*n*) Ergebnissen (*P* =  $\frac{1}{n}$ ; z.B. 6-er Würfelwurf:  $P(1) = P(2) = P(3) = P(4) = P(5) = P(6) = \frac{1}{6}$ . Somit ergibt sich für jedes beliebige Ereignis eines Laplace-Experiments:  $P(E) = \frac{\text{Anzahl der zum Ereignis gehörenden Ergebnisse}}{\text{Anzahl der möglichen Ergebnisse}}$ .
	- $\Rightarrow$  **Baumdiagramm** Darstellung mehrstufiger Zufallsexperimente:

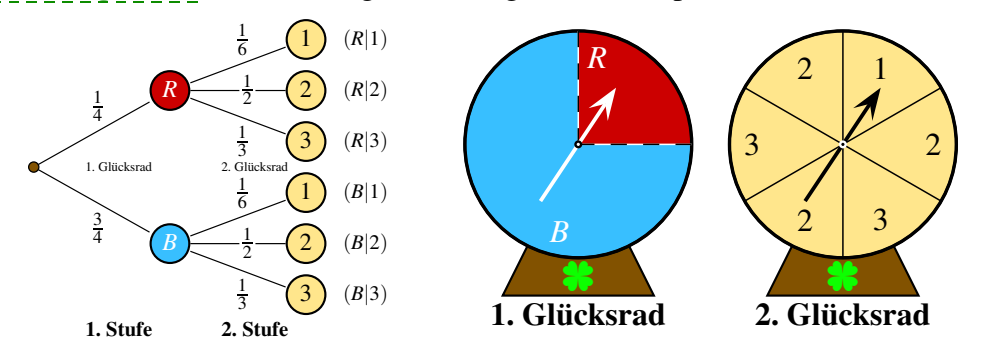

- ① Pfadmultiplikationsregel: Die Wahrscheinlichkeit eines Pfades ist gleich dem Produkt der Wahrscheinlichkeiten längs des Pfades (z.B.  $P(R|3) = \frac{1}{4} \cdot \frac{1}{3} = \frac{1}{12}$ ;  $P(R|1) = \frac{1}{24}$ ;  $P(B|2) = \frac{3}{8}$ ).
- 2 Pfadadditionsregel: Gehören zu einem Ereignis mehrere Pfade, dann erhält man die Wahrscheinlichkeit des Ereignisses durch Addition aller Pfadwahrscheinlichkeiten der zum Ereignis gehörenden Ergebnisse (z.B.  $P((R|1) + (B|2)) = \frac{1}{24} + \frac{3}{8} = \frac{1}{24} + \frac{9}{24} = \frac{10}{24} = \frac{5}{12}$ ).
- ③ Vereinfachtes Baumdiagramm: Will man lediglich die Wahrscheinlichkeit eines Ereignisses bestimmen, so genügt es, nur die interessierenden Pfade in einem *vereinfachten* Baumdiagramm darzustellen. Die Möglichkeit der Summenprobe muss dann entfallen.
- Vier-Felder-Tafel : Darstellung von zwei Merkmalen in zwei Ausprägungen

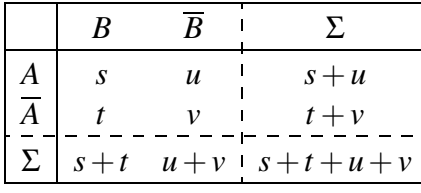

Die inneren Felder gaben den Namen für den Begriff 'Vierfeldertafel', die Randfelder stellen die Summen (häufig mit Zeichen Sigma, Σ, ausgewiesen) der Merkmalsausprägungen dar. Da es nur zwei Ausprägungen bei beiden Merkmalen gibt, spricht man z.B. von Ausprägung A sowie von

 $\overline{A}$  = 'nicht *A*' = '*A*-quer'. Man kann in die jeweiligen Felder entweder absolute Häufigkeiten (d.h. Anzahlen,  $H(...)$ , hier bedeutet dies  $s = H(A \cap B)$ ,  $t = H(\overline{A} \cap B)$ ,  $u = H(A \cap \overline{B})$ ,  $v = H(\overline{A} \cap \overline{B})$  und Summen in den Randbereichen, z.B.  $s + u = H(A)$ ), relative Häufigkeiten (d.h.  $h(...)$ ) oder aber Wahrscheinlichkeiten (d.h. *P*(...), z.B.  $P(A \cap B) + P(A \cap \overline{B}) = P(A)$ , wobei rechts unten die Gesamtzahl aller,  $s + t + u + v$ , in die Wahrscheinlichkeit des sicheren Gesamtergebnis '*P*(*S*) = 1' ¨ubergeht) eintragen und jeweils die eine in die andere Form überführen.

<u>● jmb-edu.de, ©2013-2023 ☆ Stochastik ☆ Klassenstufe 8+ ☆ 29.04.2023</u>

○ Die Fakultät:

$$
n! := 1 \cdot 2 \cdot 3 \cdot \ldots \cdot (n-2) \cdot (n-1) \cdot n = \prod_{i=1}^{n} i, \quad n, i \in \mathbb{N}; \qquad 0! := 1; \quad 1! := 1.
$$

Anwendung: Permutationen (Vertauschungen), d.h. 6 Rennwagen bedeutet 6! = 720 Einlaufreihenfolgen.

- ◯ Der Binomialkoeffizient (gesprochen: '*n* über *k*' oder '*k* aus *n*';  $n, k \in \mathbb{N}_0$ ,  $k \le n$ ):
	- *n k*  $\binom{n}{1 \cdot 2 \cdot 3 \cdot ... \cdot (n-k+2) \cdot (n-k+1)}$ *n*! (vgl. 2-dim. Vektor – **Vorsicht**: gleiche Darstellung, unterschiedliche Bedeutung);<br>k!·(*n−k*)! *n k*  $=\binom{n}{n}$ *n*−*k* Symmetrie];  $\binom{n}{0}$ 0  $=\binom{n}{n}$ *n*  $= 1;$   $\binom{n}{k}$ *k* −1  $\bigg) + \bigg( \begin{matrix} n \\ k \end{matrix}$ *k*  $= \begin{pmatrix} n+1 \\ k \end{pmatrix}$ *k*  $\setminus$ . Anwendungsbeispiel: Zahlenlotto '6 aus 49' sorgt für  $\binom{49}{6}$

6  $=$   $\frac{49!}{6! \cdot 43!}$  = 13 983 816 Möglichkeiten.

❍ Das Pascal'sche Dreieck (geometrische Anordnung zur Bestimmung der Binomialkoeffizienten):

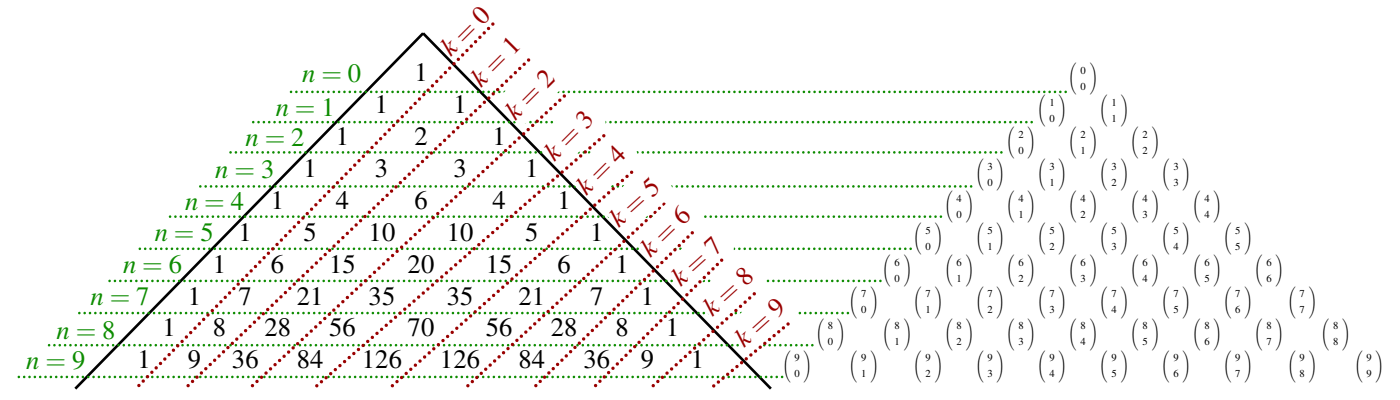

Oben und außen steht jeweils 1 (als Wert der entsprechenden Binomialkoeffizienten, siehe rechtes Dreieck), die mittleren Elemente erhält man jeweils als Summe der beiden Element links und rechts oberhalb des gesuchten Elements.

❍ 1. Anwendung – Binomischer Satz:

$$
(a+b)^n = {n \choose 0} \cdot a^n \cdot b^0 + {n \choose 1} \cdot a^{n-1} \cdot b^1 + {n \choose 2} \cdot a^{n-2} \cdot b^2 + \dots + {n \choose n-2} \cdot a^2 \cdot b^{n-2} +
$$
  

$$
{n \choose n-1} \cdot a^1 \cdot b^{n-1} + {n \choose n} \cdot a^0 \cdot b^n = \sum_{i=0}^n {n \choose i} \cdot a^{n-i} \cdot b^i \quad \text{(für } n=2 \text{ ist dies die 1. Binomische Formel)}.
$$

 $\bigcirc$  2. Anwendung – Binomialverteilung (Wahrscheinlichkeitsberechnung über Teilbaumdiagramm bei Zufallsexperimenten): Bei einem Zufallsexperiment mit zwei Ausgängen, Treffer/erwünschtes Ereignis und Nicht-Treffer/Niete/ unerw¨unschtes Ereignis, Trefferwahrscheinlichkeit *p* <sup>∈</sup> [0;1] <sup>⊂</sup> <sup>R</sup> und Nicht-Trefferwahrscheinlichkeit  $q = (1 - p)$  (da Komplement), *n* Versuchen/Wiederholungen/Treffermöglichkeiten, *k* tats¨achlichen Treffern – und somit (*n*−*k*) Nicht-Treffern, ergibt sich:

$$
\overline{P(\underline{k}; \underline{n}; p)} \equiv P_{\underline{n}; p}(X = \underline{k}) = \binom{n}{k} \cdot p^k \cdot (1 - p)^{n - k}.
$$

Die hinteren beiden Faktoren entsprechen der Pfadmultiplikation beim sortierten Pfad 'erst alle Treffer, dann alle Nicht-Treffer' (d.h. einem Teilbaumdiagramm); der Binomialkoeffizient liefert die Anzahl aller günstigen Pfade, die per Pfadaddition die Gesamtwahrscheinlichkeit bilden. Da keine Abhängigkeiten der Wahrscheinlichkeiten vorliegen (*p* bleibt konstant), besitzen alle günstigen Pfade dieselbe Wahrscheinlichkeit und somit geht die Addition der Wahrscheinlichkeiten in eine Multiplikation von Pfadanzahl und Pfadwahrscheinlichkeit über. Die auftretende Wahrscheinlichkeitsverteilung heißt Binomialverteilung (die sich immer aus Ereignis *X* und Gegenereignis  $\overline{X}$  aufstellen lässt). Wenn *k*, *n* und *p* bekannt sind, kann man die Wahrscheinlichkeit für genau *k* Treffer bestimmen – auch numerisch mit dem GTR/WTR (vgl. Zusammenfassung Stochastik II, Sek. II):

CASIO FX-CG: [Menu]+[A], [OPTN]+[F5], [F3], [F5], [F1],  $(\underline{k}, \underline{n}, \underline{p})$ ; TI-84<sup>+</sup>: [2nd]+[VAR] = [DISTRibution] – binompdf  $(\underline{n}, \underline{p}, \underline{k})$ ; CASIO FX-991DE X: [Menu]+[7] {Verteilungsfkt.} + [4] {Binomial-Dichte} + [2] {Variable}, (*k*, *n*, *p*), z.B. 10, [=], 100, [=], 0,1, [=], [=]: 0,131 865... .